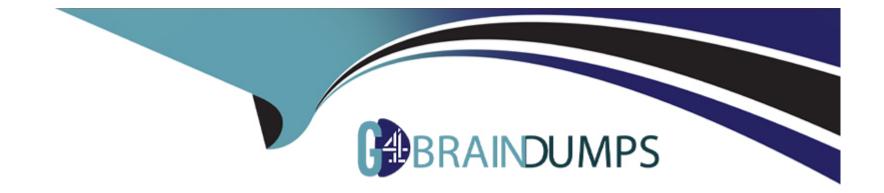

# Free Questions for C\_ARSUM\_2308 by go4braindumps

# Shared by Livingston on 24-05-2024

For More Free Questions and Preparation Resources

**Check the Links on Last Page** 

### **Question 1**

#### **Question Type:** MultipleChoice

The business details questionnaire requires questions of types Commodity, Region, and Department. Which functionalities are dependent upon these questions? Note: There are 2 correct answer to this question

#### **Options:**

- A- Triggering the appearance of content in the inherent risk screening questionnaire.
- B- Controlling members of project groups on the Team tab when using buyer category assignments.
- C- Limiting supplier invitations and preventing award to high-risk suppliers in SAP Ariba Sourcing events.
- D- Automatically calculating the inherent risk score for the project based on answer to the questions.

#### Answer:

Α, Β

### **Question 2**

**Question Type:** MultipleChoice

What are the benefits of using conditions in SAP Ariba templates? Note: There are 2 correct answer to this question

#### **Options:**

- A- To restrict which supplier can be added to the project
- B- To control the visibility of project groups on the Team tab
- C- To control the visibility of documents, folders, and tasks
- D- To automatically publish scorecards in the project

#### Answer:

B, C

## **Question 3**

#### **Question Type:** MultipleChoice

Which actions are available to decision makers when all assessments for a control are approved? Note: There are 2 correct answer to this question

#### **Options:**

- A- Mark the control as effective or ineffective.
- B- Correct erroneous information in the assessments.
- C- Create issues related to the control.
- **D-** Assign an overall grade for the assessment.

| Answer: |  |  |
|---------|--|--|
| A, C    |  |  |

## **Question 4**

**Question Type:** MultipleChoice

Which content type within a survey provides the most granular scores when mapped to a KPI?

#### **Options:**

A- Requirement

- **B-** Attachment
- C- Section
- **D-** Question

#### Answer:

D

### **Question 5**

#### **Question Type:** MultipleChoice

Your customer wants users with the Supplier Request Manager group to provide contact information for new suppliers. Which option is available to these users?

#### **Options:**

- A- Click the Add icon when viewing the Contacts area of the supplier 360 view.
- B- Import supplier contacts in the SM Administration area.
- C- Click the Add icon from the questionnaire assembly page when inviting a supplier to register.

**D-** Enter the contact details when completing the supplier request form.

### Answer: D

### **Question 6**

#### **Question Type:** MultipleChoice

Which options are available for integrating SAP Ariba Supplier Management solutions with an external system? Note: There are 3 correct answer's to this question

#### **Options:**

- A- MuleSoft ERP integration
- B- SAP Ariba Cloud Integration Gateway
- C- SAP Ariba SOAP web services API
- D- Boomi iPaaS integration solutions
- E- SAP Ariba Integration Toolkit

### **Question 7**

#### **Question Type:** MultipleChoice

Which is an additional benefit of SAP Ariba Supplier Lifecycle and Performance compared to SAP Ariba Supplier Information and Performance Management?

#### **Options:**

#### A- Preferred supplier management projects

- B- Unified vendor model for suppliers
- C- Supplier workspace projects
- D- Modular questionnaire projects

#### Answer:

В

### **Question 8**

#### **Question Type:** MultipleChoice

Your customer needs to collect detailed information from suppliers to determine if they are qualified to provide products or services in a specific category. Which SAP Ariba Supplier Management solution do you suggest?

#### **Options:**

- A- SAP Ariba Supplier Lifecycle and Performance
- B- SAP Ariba Supply Chain Collaboration
- C- SAP Ariba Supplier Information and Performance Management
- D- SAP Ariba Supplier Risk

#### Answer:

А

### **Question 9**

**Question Type:** MultipleChoice

Which of the following actions can you perform using phases? Note: There are 2 correct answer to this question

#### **Options:**

A- Set recurring schedules.

- B- Notify users when the phase due date has passed.
- C- Arrange tasks in a logical order.
- **D-** Assign a phase owner to action all tasks within the phase.

#### Answer:

Α, Β

## **Question 10**

**Question Type:** MultipleChoice

What information is available when you view the alert list in SAP Ariba Supplier Risk? Note: There are 3 correct answer's to this question

#### **Options:**

- A- An indication of whether each alert is positive or negative
- B- The weight of each incident on the supplier's exposure score
- C- A link to the information that triggered each alert
- D- Engagement risk controls triggered by each incident
- E- The incident type for each alert

| Answer: |  |  |  |
|---------|--|--|--|
| A, C, E |  |  |  |

## **Question 11**

#### **Question Type:** MultipleChoice

Your customer wants to restrict the visibility of supplier bank account and routing numbers to its accounts payable department. Which option do you recommend?

#### **Options:**

- **A-** Apply a visibility condition to both questions.
- **B-** Set the Visible to Participant field to No.
- C- Use the Sensitive Data Mask Pattern field.
- **D-** Assign the Supplier Registration Manager group to accounts payable users.

#### Answer:

### To Get Premium Files for C\_ARSUM\_2308 Visit

https://www.p2pexams.com/products/c\_arsum\_2308

### For More Free Questions Visit

https://www.p2pexams.com/sap/pdf/c-arsum-2308

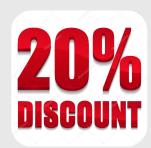